**AutoCAD Crack For Windows (April-2022)**

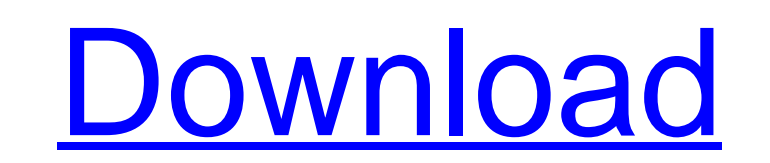

## **AutoCAD Crack PC/Windows 2022 [New]**

Contents In July 2002, Autodesk acquired the competing software company, Inventables, and combined the two companies to form the AutoCAD Cracked Version Product division. This group continues to expand and develop AutoCAD and related CAD software, as well as offering training courses in AutoCAD usage and certification for AutoCAD users. As the number of users of the software grows, so does the number of complications and issues that arise when an expert or experienced user encounters a new user. For example, when a new user is learning to use a computer, the experienced user might see the novice user make an error and then spend time to make sure that the novice user has not made an error. This cycle of error correction may repeat over and over again as the novice user becomes more competent and is no longer a novice. In addition, the process of making corrections might be time consuming and distracting from the novice user's main goal of learning to use AutoCAD. One aspect of using AutoCAD that is common for new users is that they tend to draw and place multiple objects, and then later reposition these objects. For example, a new user might start with a drawing that has a box and then, after drawing it, a user will add a label, change the placement of the box, and then move the box. This sequence of drawing and positioning several objects is a complex and tedious process for a novice user. To help inexperienced users, and to minimize the need for error correction by experienced users, AutoCAD helps users place an object in the best place by providing a "visual clue" (an early term for a guide) for its location. For example, when a user clicks on a new object and starts drawing it, a visual clue appears which tells the user where the object should be located to minimize problems when the user tries to move the object later. Similarly, when a user tries to move an object, a visual clue is provided to guide the user to the best location. In addition to minimizing user errors, visual cues may also help experienced users (e.g. professionals and designers) to think and work more efficiently, because users are guided by visual clues in a manner that is similar to "following directions". AutoCAD supports two types of visual cues: AutoCAD Visual Cues and AutoCAD Visual Templates. AutoCAD Visual Cues AutoCAD Visual Cues are typically shapes, text, or arrows

# **AutoCAD License Key Full Free Download [Updated-2022]**

File management Cracked AutoCAD With Keygen includes many standard tools for file management such as browsing, listing, manipulation and conversion of files. It is integrated with the Windows operating system's Explorer window. The file manager in AutoCAD Cracked Version contains a number of features, such as being able to rename, search for, and browse through directories and sub-directories, view properties and information about files and folders, read file dates and times, and save files to disk. AutoCAD Free Download also allows the import and export of raster and vector images, as well as files in several other popular formats. AutoCAD supports a limited version of the ZIP archive format for the secure distribution of AutoCAD files. Application security AutoCAD uses unique file format to prevent third-party applications from having access to the drawing objects contained in the file. AutoCAD 2010 introduced an integrated security mechanism, which was the first time a CAD application has provided such a mechanism. It is based on a list of trusted CAD application vendors, and provides file access verification for all CAD objects stored in the drawing file. The mechanism allows the AutoCAD Editor to verify a user's right to open a drawing file before opening a drawing object. If a user is not listed as a trusted application, the user must click a button to add their application. Import and export Autodesk's eDrawings format is supported by AutoCAD and AutoCAD LT. AutoCAD also supports the import and export of DXF, DWG and DWF files. Additionally, it supports importing and exporting the following formats: See also Autodesk Animator, an AutoCAD add-on for animating 3D models Notes References External links Autodesk Exchange Apps AutoCAD App Store Autodesk Exchange Apps AutoCAD Architectural App Store AutoCAD Category:AutoCADManuel Ardao (athlete) Manuel Ardao Aragón (born 19 August 1968 in Porto, Portugal) is a Spanish Paralympic athlete. Athletics Ardao took up athletics aged 15, he was the European champion in long jump in 1995, when he had to undergo surgery after breaking his foot. He competed at the 1992 Summer Paralympics and won a bronze medal in the Men's Long Jump T38 event. In ca3bfb1094

#### **AutoCAD Free PC/Windows**

Next, select "File" from the main menu and then "Open" from the new window that appears. Open the folder where you have copied the unzipped setup files. Double-click the icon that starts Autocad and log in. If you want to test the software without having to register, you can skip this step. If you are having problems registering, see [ the link on this page]. A status bar at the top of the window should tell you that you are registered and that you have successfully logged in. If this is not the case, try the instructions at [ the link on this page] to fix your registration. If you registered successfully, you can proceed to the next step. ? ? === Scan Your Laser Scanner === ? ? After registration, you should be ready to use Autocad. ? To use your laser scanner in Autodesk, you need to install the [ Laser Scanner driver] and [ Laser Scanner driver]. ? ? Install your laser scanner driver and test it using the "Save a 3D Model" option and a [[red laser]] [[LASER]]. Then, launch Autocad, set up a drawing region and start the scan. ?

## **What's New In AutoCAD?**

Export objects to PDF and use those exports as a starting point for your next design. Export drawings in PDF and send them to partners with export data included. Automatic snapshot updating: AutoCAD automatically updates the current state of a drawing when you save the drawing or load a saved drawing. This is a big help when you're working on several projects at the same time and want to keep a drawing consistent. (video: 1:16 min.) Printing: Print directly from the CAD document window with the ability to zoom and annotate. New commands for importing and exporting: Transform an existing drawing or imported file into a "stage" drawing. Then use the ability to transform or copy objects from this stage drawing into your next design. (video: 1:26 min.) Snap: Create a precise and accurate grid using a variety of snap options. Powerful editing for pressure sensitive tools: Improve the accuracy and speed of your drawing with the new tools and grid workflows. (video: 1:31 min.) Toggle blocks: Easily toggle blocks or other commands on and off to perform complex tasks quickly. The ability to toggle objects on and off from the command line makes it possible to change a drawing's state during a CAD session. (video: 1:39 min.) Placement and variant properties: Specify certain properties and dimensions for individual parts on a drawing. Then use the Variants panel to apply those properties to groups of parts. (video: 1:51 min.) Smart Guides: Make complex tasks simple with the new automated guides and snapping. (video: 1:53 min.) Background operations: Continue working on your designs while Autodesk Technical Support prepares your drawing for printing. Your background processes will be paused until Technical Support is done with the drawing. Communication and collaboration features: Send and receive meeting requests via email or via autocad.com. Use the online chat feature in your favorite browser to have a conversation with another user. Business analytics: See how your design improvements and trends are impacting your company with reports and dashboards. Getting started with AutoCAD 2023: AutoCAD users can download Autodesk software from the AutoCAD website. If you already have an AutoCAD 20

## **System Requirements For AutoCAD:**

Minimum: OS: Microsoft® Windows® 7/8/8.1/10 Processor: Intel® Core™ i3 2.3GHz or AMD equivalent (or higher) Memory: 4GB RAM Graphics: OpenGL 3.3 or higher DirectX: 9.0 Storage: 80GB available space Additional Notes: Headset / Microphone: Xbox One Headset or similar headset, a built-in microphone, or a separate microphone is required. Mouse: Microsoft Sidewinder 4

<http://igsarchive.org/article/autocad-2019-23-0-crack-mac-win-updated-2022/> <http://buquad.com/wp-content/uploads/2022/07/AutoCAD-37.pdf> <https://torbayexperts.com/wp-content/uploads/2022/07/AutoCAD-92.pdf> <https://esglaiart.es/wp-content/uploads/2022/07/AutoCAD-35.pdf> [https://www.beaches-lakesides.com/wp-content/uploads/2022/07/AutoCAD\\_\\_Download\\_X64\\_Updated2022.pdf](https://www.beaches-lakesides.com/wp-content/uploads/2022/07/AutoCAD__Download_X64_Updated2022.pdf) <https://twhealthcare.info/wp-content/uploads/2022/07/AutoCAD-44.pdf> <https://ibipti.com/autocad-crack-x64-latest-2022/> <https://empoweresports.com/autocad-21-0-x64/> [https://visiterlareunion.fr/wp-content/uploads/2022/07/AutoCAD\\_Crack\\_Product\\_Key\\_Free\\_Download\\_3264bit.pdf](https://visiterlareunion.fr/wp-content/uploads/2022/07/AutoCAD_Crack_Product_Key_Free_Download_3264bit.pdf) <https://kireeste.com/autocad-crack-win-mac-4/> <https://threepatrons.org/news/autocad-crack-free-download-7/> <http://geniyarts.de/?p=44319> [https://hiepsibaotap.com/wp-content/uploads/2022/07/AutoCAD\\_Crack\\_\\_\\_X64-1.pdf](https://hiepsibaotap.com/wp-content/uploads/2022/07/AutoCAD_Crack___X64-1.pdf) <http://www.italiankart.it/advert/autocad-2021-24-0-crack-for-pc/> <http://xn----btbbblceagw8cecbb8bl.xn--p1ai/autocad-crack-latest-2022-2/> [https://www.pianistaid.com/wp-content/uploads/2022/07/AutoCAD\\_Crack\\_Free\\_Updated.pdf](https://www.pianistaid.com/wp-content/uploads/2022/07/AutoCAD_Crack_Free_Updated.pdf) <https://royalbeyouty.com/2022/07/24/autocad-crack-serial-number-full-torrent-download-win-mac-latest-2022/> <https://magiclifequicksell.com/wp-content/uploads/2022/07/heagard.pdf> <https://www.ncsheep.com/advert/autocad-crack-3264bit-3/> <http://galaxy7music.com/?p=65403>